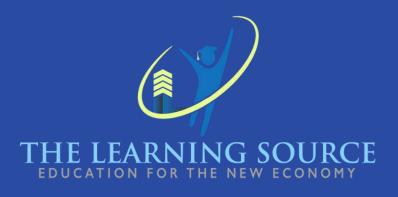

# Computer Basics with Small BusinessMarketing

CURRICULUM

2
4

The duration of the Computer Basics with Small Business Marketing course is 192 hours, divided as follows:

144 hours in live in-class sessions

48 hours of class preparation

Over a period of 16 weeks.

The "Computer Basics with Small Business Marketing" program, offered by The Learning Source, LLC, ensures that students acquire a comprehensive set of skills that will enable them to excel in various professional roles.

Our experienced instructors adeptly adapt to the different skill levels and motivations of the students, guiding them from basic knowledge to advanced proficiency.

Additionally, our specialized marketing module equips students with the knowledge and skills necessary to progress through the 26 essential modules required to be eligible to take the Google certification exam, specifically the "Google Fundamentals of Digital Marketing" certification, widely recognized in the marketing industry.

In addition to marketing expertise, the course provides practical training in various software programs, including word processing with Google Docs, as well as mastery of Google Slides, Google Sheets, email management, calendar utilization, and basic design creation using Canva. These practical skills significantly enhance students' preparedness for a job market driven by dynamic technological advancements.

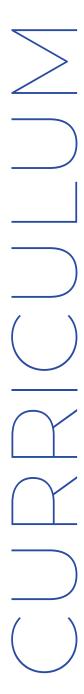

# COMPUTER BASICS WITH SMALL BUSINESS MARKETING

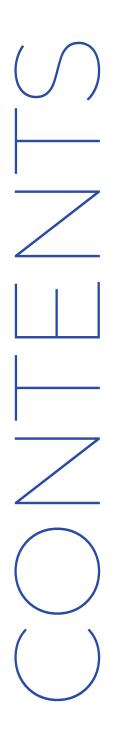

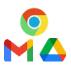

Module 01.

Google Chrome, Gmail and Drive

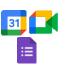

Module 02.

Google Calendar, Meet and Forms

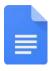

Module 03.

Google Docs

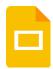

Module 04.

Google Slides

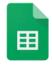

Module 05.

Google Sheets

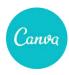

Module 06.

Canva

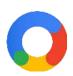

Module 07.

Digital Marketing

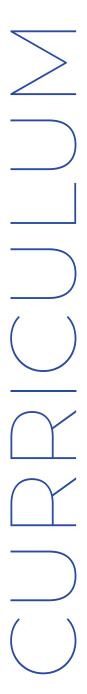

The "Computer Basics with **Business Marketing" program offered** by The Learning Source, LLC, has a duration of 240 hours. Upon successfully completing this course, students will acquire a comprehensive set of skills that will enable them to excel in various professional roles. ranging from marketing fundamental to essential computer and software competencies.

Our experienced instructors have extensive experience in tailoring their teaching approach to students' unique skill levels and motivations, guiding them from rudimentary knowledge to advanced proficiency.

Furthermore, our specialized marketing module equips students with the knowledge and skills necessary to navigate the 26 essential modules to be eligible to take the Google certification exam, specifically the "Google Fundamentals of Digital Marketing" certification, widely recognized in the marketing industry.

Throughout this course, students will also gain proficiency in various software programs, including word processing with Google Docs, as well as mastery

of Google Slides, Google Sheets, email management, calendar usage, and basic design creation using Canva. These practical skills enhance students' readiness for a dynamic and technology-driven job market.

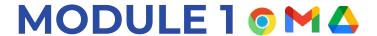

# Google Chrome, Gmail & Drive

03

**WEEKS** 

#### **GOOGLE CHROME**

- 1.Introduction
- 2. Get to know Chrome

Quiz 1

- 3. Learn to use Chrome
- -Open a window
- -Open a tab
- -Organize and Group Tabs
- -Close Windows and Tabs
- -Favorites
- -Browsing History
- -Extensions

Quiz 2

#### **GMAIL**

- 1. Introduction
- 2. Get to know Gmail

Quiz 1

#### 3. Learn to use Gmail

- -Send an email
- -Confidential mode
- -Drafts and Sent
- -Reply and Forward
- -Labels
- -Filter emails
- -Highlight emails

Quiz 2

#### **DRIVE**

- 1. Introduction
- 2. Get to know Drive

Quiz 1

- 3. Learn to use Drive
- -Store files
- -Organize files
- -Share files

Quiz 2

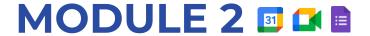

### Google Calendar, Meet & Forms

03

**WEEKS** 

#### **CALENDAR**

- 1.Introduction
- 2. Get to know Calendar

Quiz 1

- 3. Learn to use Calendar
- -Create events
- -Create tasks
- -Share calendars

Quiz 2

#### **GOOGLE MEET**

- 1. Introduction
- 2. Get to know Meet

Quiz 1

#### 3. Learn to use Meet

- -Join a meeting
- -Create a meeting
- -Invite people to a meeting

#### Quiz 2

#### **FORMS**

- 1. Introduction
- 2. Get to know Forms

Quiz 1

- 3. Learn to use Forms
- -Create and Edit Forms
- -Shara Forms
- -View Results

#### Quiz 2

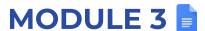

#### **Google Documents**

02

**WEEKS** 

#### **DOCUMENTS**

- 1.Introduction
- 2. Get to know Documents

Quiz 1

- 3. Learn to use Calendar
- -Create document
- -Edit document
- -Insert objects
- -Shara and collaborate on documents

Quiz 2

Final Test Module3

# **MODULE 4**

#### **Google Slides**

02

**WEEKS** 

#### **SLIDES**

- 1.Introduction
- 2. Get to know Slides

Quiz 1

- 3. Learn to use Slides
- -Fundamentals of presentations
- -Edit and organize a presentation
- -Apply formatting and themes
- -Graphics and animations
- -Insert objects
- -Present a slideshow
- -Share, collaborate, and Convert
- -Keyboard shortcuts

Quiz 2

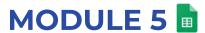

#### **Google Sheets**

MODULE 6 Cana

**Google Canva** 

**WEEKS** 

#### SHEETS

- 1.Introduction
- 2. Get to know Sheets

Quiz 1

- 3. Learn to use Sheets
- -Fundamentals of spreadsheets
- -Edit spreadsheets
- -Formulas and functions
- -Manage sheets and data
- -Insert objects
- -Share, collaborate, and Convert
- -Keyboard shortcuts

Quiz 2

Final Test Module 5

**WEEKS** 

#### **SLIDES**

- 1.Introduction
- 2. Get to know Canva

Quiz 1

- 3. Creat a Canva Account with your Gmail Account
- 4. Main Functions of Canva

Quiz 2

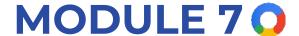

## **Digital Marketing**

02

**WEEKS** 

#### **DIGITAL MARKETING**

- 1. Introduction to Digital Advertising
- 2. The Online World
- 3. Scope of Digital Advertising
- 4. Websites
- 5. Search Marketing
- 6. Display Marketing
- 7. Social Media
- 8. Email Marketing
- 9. Content Marketing
- 10. Video Marketing
- 11. App Marketing
- 12. Mobile Marketing
- 13. E-commerce
- 14.Local Marketing

#### **DIGITAL MARKETING**

- 15.International Marketing
- 16. Affiliate Marketing
- 17. Measurement and Analytics
- 18. Strategy and Planning
- 19. Professional Networking
- 20. Exam Preparation
- 21. Getting Started with Google Ads
- 22. How Google Ads Works
- 23. Setting Up an Advertising Campaign
- 24. Measuring and Optimizing Performance
- 25. Growing Your Business Online
- 26. Digital Advertising in Action

# FINAL CERTIFICATION TEST

Students who successfully complete The Learning Source, LLC's "Computer Basics with Small Business Marketing" course will acquire practical computer and Google software skills.

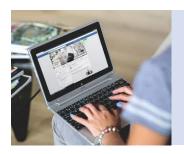

Including:

Chrome, Gmail, Drive, Calendar, Docs, and Sheets, as well as proficiency in graphic design using Canva and strong knowledge of digital marketing

Additionally,

Upon course completion, they will have already obtained the:

"Google Fundamentals of Digital Marketing"

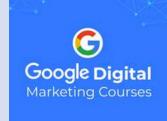

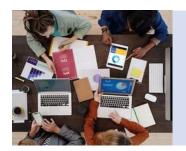

And will have developed:

Organizational, productivity, and professional networking skills.

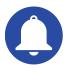

These skills and certifications will significantly enhance their employment prospects in technology and digital marketing-related roles.

# HOLIDAYS 2023-2024

Below, the holidays of 2023 and 2024 are presented, times when classes and work activities are temporarily suspended to commemorate events of historical, cultural, and national significance in the United States.

2023

2024

| Date                  | Celebration/Holiday                               | Date                      | Celebration/Holiday                     |
|-----------------------|---------------------------------------------------|---------------------------|-----------------------------------------|
| Monday, January 2     | New Year's Day                                    | Monday,January 1          | New Year's Day                          |
| Monday, January 16    | Martin Luther King, Jr.<br>Day                    | Monday, January 15        | Martin Luther King, Jr.<br>Day          |
| Friday, January 20    | United States<br>Presidential<br>Inauguration Day | Monday, February 19       | Presidents' Day                         |
| Monday, February 20   | Presidents' Day                                   | Monday, May 27            | Memorial Day                            |
| Monday, May 29        | Memorial Day                                      | Wednesday, June 19        | Juneteenth National<br>Independence Day |
| Monday, June 19       | Juneteenth National<br>Independence Day           | Thursday, July 4          | Independence Day                        |
| Tuesday, July 4       | Independence Day                                  | Monday, September 2       | Labor Day                               |
| Monday, September 4   | Labor day                                         | Monday, October 14        | Columbus Day                            |
| Monday, October 9     | Columbus Day                                      | Monday, November 11       | Veterans Day                            |
| Friday, November 10   | Veterans Day                                      | Thursday, November 28     | Thanksgiving Day                        |
| Thursday, November 23 | Thanksgiving Day                                  | Wednesday, December<br>25 | Christmas Day                           |
| Monday, December 25   | Christmas Day                                     |                           |                                         |

**Please note;** The holidays listed may be subject to change based on the religious and cultural practices of the students.